#### **Strongly Typed Domain Specific Embedded Languages**

Lennart AugustssonStandard Chartered Banklennart@augustsson.net

## **Overview**

• Mostly Haskell

–Types, types, types

- A sampling of DSELs I've made
	- –LLVM bindings
	- –Paradise, Excel generation
	- –Bluespec, hardware design

# Who am 1?

- Languages over the years
	- –1990-1995, hbc – the first Haskell compiler
	- – 1995-1996, R@VE – a DSL for airline crew scheduling
	- –1997-1998, Delf – a DSL for (Swedish) tax
	- <sup>3</sup> calculation 2000-2005, Bluespec a DSL for hardware design 2006-2008, Paradise a DSEL for pricing models 2008-, more DSELs
	-
	-

# What is a Domain Specific Language?

A programming language tailored for a particular application domain, which captures precisely the semantics of the application domain -- no more, no less.

A DSL allows one to develop software for a particular application domain quickly, and effectively, yielding programs that are easy to understand, reason about, and maintain.

Hudak

## The Cost Argument

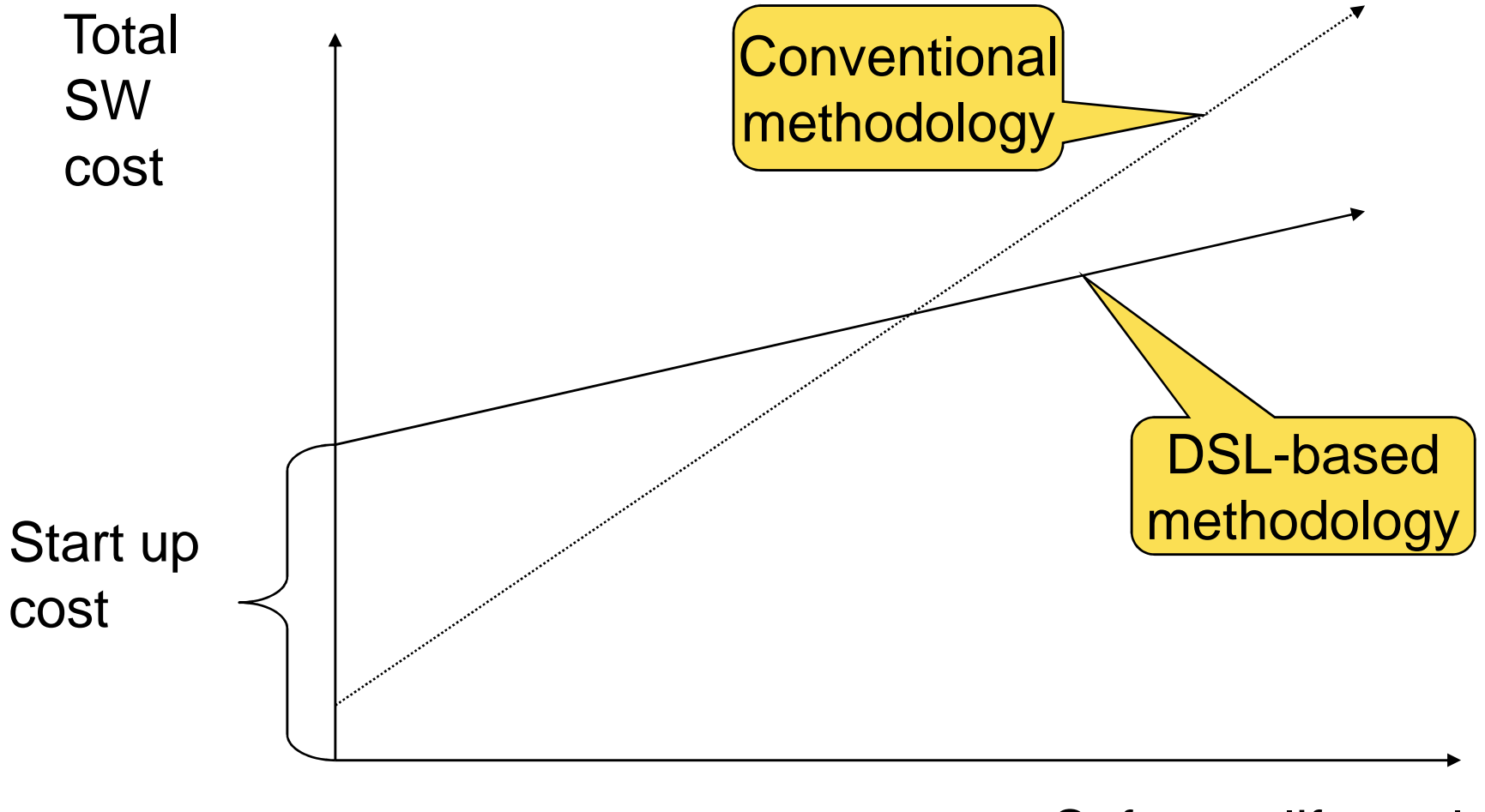

## The Problem with DSLs

•DSLs tend to grow: adding procedures, modules, data structures…

•Language design is *difficult* and *time-consuming*; large parts are not domain specific.

•Implementing a compiler is costly (code-generation, optimisation, type-checking, error messages…)

Start up costs may be substantial!

# Domain Specific Embedded Languages

Why not *embed* the DSL as a library in an existing *host* language?

 •Inherit non-domain-specific parts of the design.•Inherit compilers and tools.•Uniform "look and feel"across many DSLs •DSLs integrated with fullprogramming language, andwith each other.

•Constrained by host language(syntax, type system, etc).•Error messages.

**7** 

22 November 2008 QCON

**+**

## The Cost Argument Again

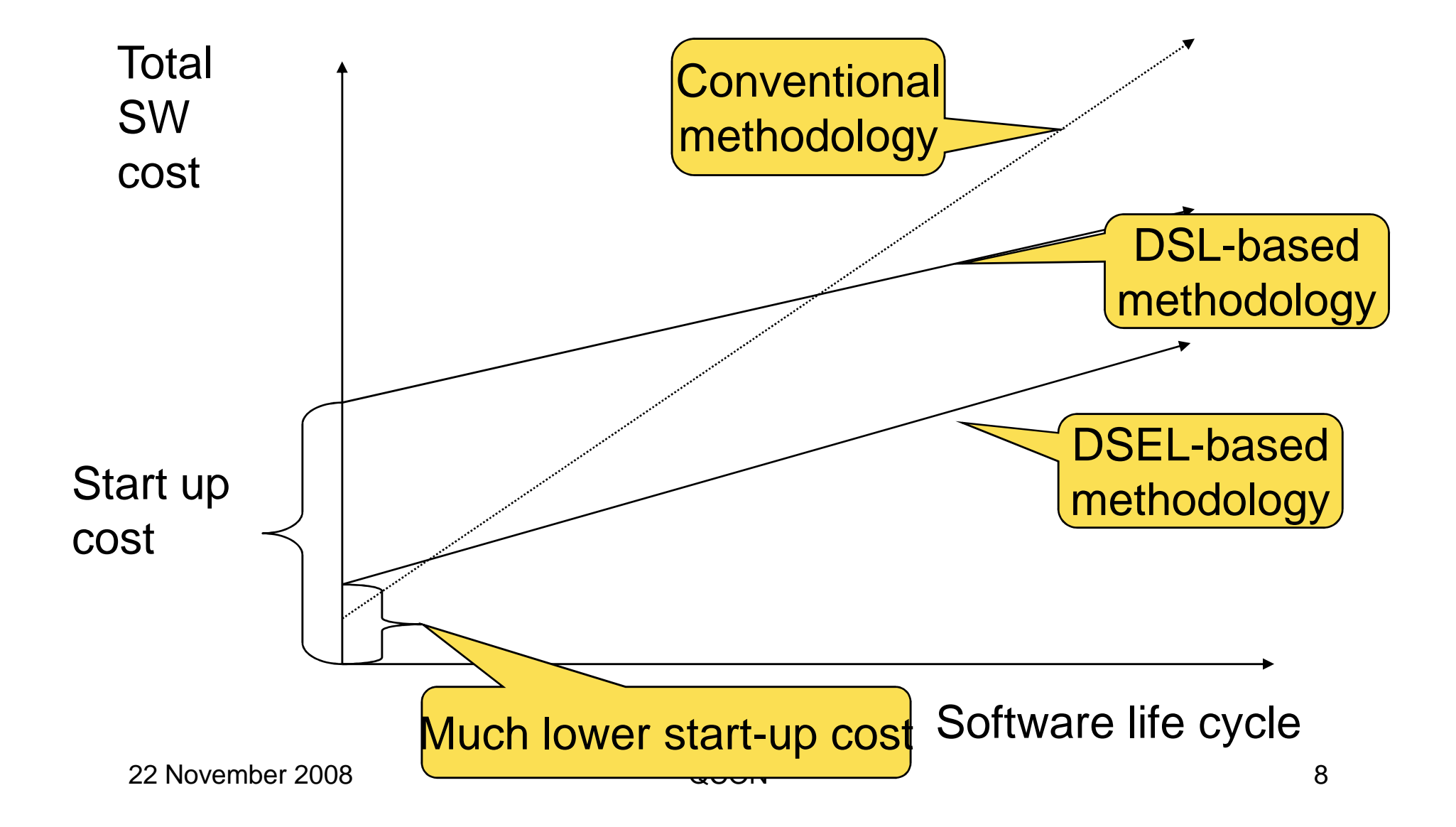

#### What makes a good host language?

- Light weight syntax
	- –Because we want to tailor the syntax
	- –Haskell, Lisp, Ruby, Python, Smalltalk, Scala, …
- Easy to create suspensions
	- –Because we want to make control structures
	- –Haskell, Lisp, Ruby, Smalltalk, Scala, …
- Powerful and malleable type system
	- –Haskell, Scala, …

# Why strong typing?

- Helps in designing software.
- Eliminates a lot of testing.
- More efficient.
- Easier to refactor.

# DS**E**L

- There are two kinds of embeddings:
	- – Shallow embedding, the DSEL uses the values and types of the host language.
	- – Deep embedding, the DSEL builds an abstract syntax tree, using its own types.

## Shallow/deep embedding

• A language for drawing circles

```
twoCircles = do
circle (2, 2) 4
circle (1.5, 4) 2.5
```
• Draws two circles at the given coordinates and with the given radius.

## Shallow embedding

• Running the program draws the circles

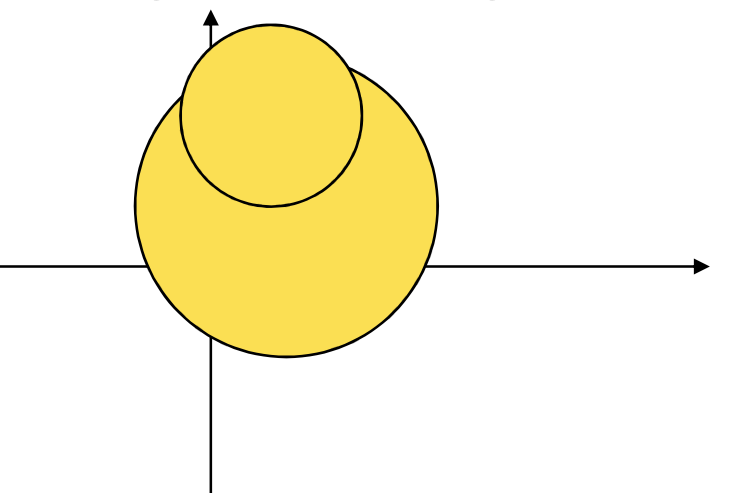

- Type of the **circle** function **circle :: (Double, Double) -> Double -> IO ()**
- Uses ordinary Haskell types

# Deep embedding

• Running the program generates an abstract syntax tree:

**Stmts [Circle (Dbl 2, Dbl 2) (Dbl 4),Circle (Dbl 1.5, Dbl 4) (Dbl 2.5)]**

- Type of the **circle** function **circle :: (Expr Double, Expr Double) ->Expr Double -> Stmt ()**
- Uses "embedded" types (GADTs or phantom types)
- Allows further processing of the program.

# Shallow/deep embedding

- Shallow embedding is easier
- Deep embedding allows more processing
- Deep embedding is trickier to make strongly typed.
- The example program, twoCircles, has no notion of what embedding it is.
- In fact, in can be both! **twoCircles :: (CircleMonad m) => m ()**

- Base types
	- –**Int, Int8, Int16, …**
	- –**Word, Word8, Word16, …**
	- **Integer**
	- –**Char**
	- –**Float, Double**
- Function type

–**S -> T**

- Data types
	- –**Enumerations** •**data Color = Red | Green | Blue**– Records•**data Coord = Coord { x :: Double, y :: Double }**–**Unions** •**data Shape = Circle { radius :: Int }| Rect { width,height :: Int }**

- Data types
	- –Recursive types

```
•data ListOfInt = Nil | Cons Int ListOfInt
```
–Parameterized types

```
•data BinTree a = Empty
| Node { left, right :: BinTree a,value :: a }
```
–List

•**[a]**

–**Tuples** 

•**(a,b), (a,b,c), (a,b,c,d), …**

- Type variables
	- –Used to express parametric polymorphism
	- **swap :: (a, b) -> (b, a) swap (x, y) = (y, x)**
	- **id :: a -> a**
		- **id x = x**
	- **length :: [a] -> Int**
	- **map :: (a -> b) -> [a] -> [b]**

- Type classes
	- –What is the type of  $== ?$ 
		- Almost any two values of the same type can be compared.
	- – $-$  What is the type of  $+$  ?
		- Types like Int and Double can be added.
	- – Why not traditional overloading?
		- Type inference, e.g., **refl x = x == x**
- Haskell type classes are collections of types
	- –I.e., more like OO interfaces than classes.

#### $\bullet\ =$  again

**(==) :: a -> a -> Bool**

• WRONG! All values cannot be compared.

$$
-(==) :: (Eq_a) => a -gt; a -gt; Bool
$$
\n
$$
A context.
$$
\n
$$
Constraints a.
$$

• Declaring Eq

**class Eq a where (==) :: a -> a -> Bool**

**instance Eq Int where (==) = primIntEqual**

**instance Eq Double where (==) = primDoubleEqual**

• More Eq

**instance (Eq a, Eq b) => Eq (a, b) where**  $(\mathbf{x}, \mathbf{y}) = ((\mathbf{z}, \mathbf{w}) \mathbf{z}) = \mathbf{x} = (\mathbf{z}, \mathbf{w}) = (\mathbf{z}, \mathbf{w})$ 

\n
$$
\text{instance} \quad (\text{Eq a}) \implies \text{Eq} \quad \text{[a]} \quad \text{where}
$$
\n

\n\n $\begin{array}{rcl}\n \text{[c]} & \text{...} \\
 \text{(x:xs)} & \text{...} \\
 \text{...} & \text{...} \\
 \text{...} & \text{...} \\
 \text{...} & \text{...} \\
 \text{...} & \text{...} \\
 \text{...} & \text{...} \\
 \text{...} & \text{...} \\
 \text{...} & \text{...} \\
 \text{...} & \text{...} \\
 \text{...} & \text{...} \\
 \text{...} & \text{...} \\
 \text{...} & \text{...} \\
 \text{...} & \text{...} \\
 \text{...} & \text{...} \\
 \text{...} & \text{...} \\
 \text{...} & \text{...} \\
 \text{...} & \text{...} \\
 \text{...} & \text{...} \\
 \text{...} & \text{...} \\
 \text{...} & \text{...} \\
 \text{...} & \text{...} \\
 \text{...} & \text{...} \\
 \text{...} & \text{...} \\
 \text{...} & \text{...} \\
 \text{...} & \text{...} \\
 \text{...} & \text{...} \\
 \text{...} & \text{...} \\
 \text{...} & \text{...} \\
 \text{...} & \text{...} \\
 \text{...} & \text{...} \\
 \text{...} & \text{...} \\
 \text{...} & \text{...} \\
 \text{...} & \text{...} \\
 \text{...} & \text{...} \\
 \text{...} & \text{...} \\
 \text{...} & \text{...} \\
 \text{...} & \text{...} \\
 \text{...} & \text{...} \\
 \text{...} & \text{...} \\
 \text{...} & \text{...} \\
 \text{...} & \text{...} \\
 \text{...} & \text{...} \\
 \text{...} & \text{...} \\
 \text{...} & \text{...} \\
 \text{...} & \text{...} \\
 \text{...} & \text{...} \\
 \text{...} & \text{...} \\
 \text{...} & \text{...} \\
 \text{...} & \text{...} \\$ 

• What about + ?

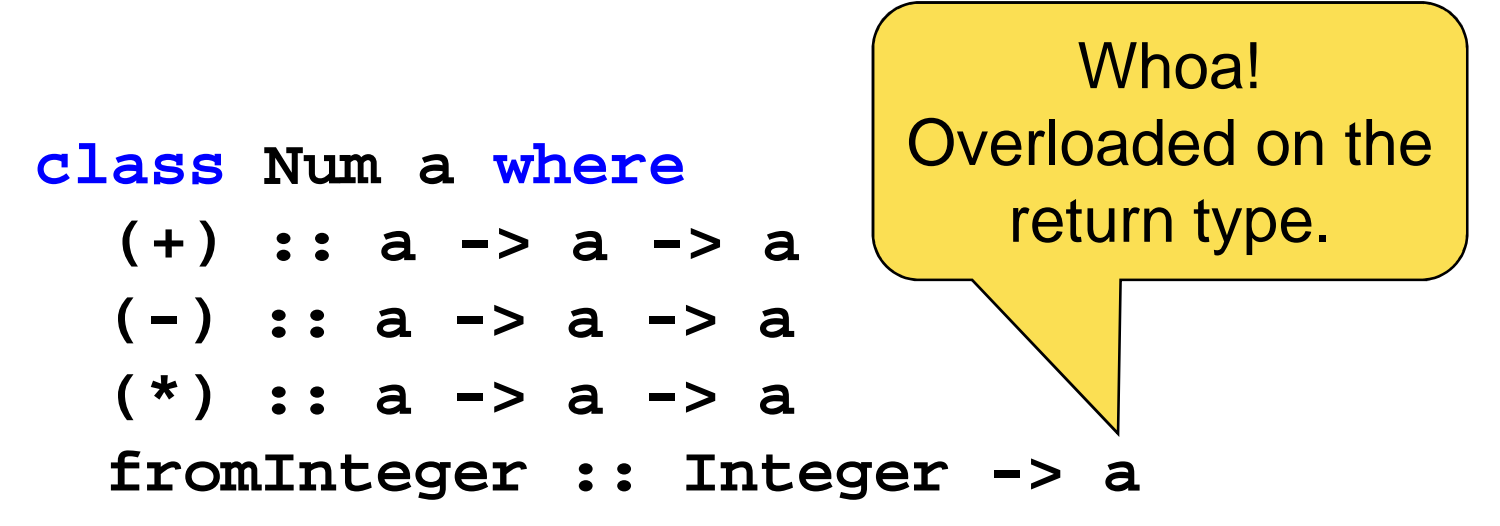

#### **instance Num Double where**

- **(+) = primDoubleAdd**
- **(-) = primDoubleSub**
- **(\*) = primDoubleMul**

**fromInteger = primDoubleFromInteger**

- What about numeric literals?
	- – Writing, e.g., 42 in Haskell really means **(fromInteger 42)**
	- –Allows each type to treat literals the way it likes.
	- –Arbitrary precision for the literal.
	- – Great for DSEL! Can use numeric literals for new numeric types.

$$
- inc :: (Num a) => a -> a
$$
  
inc x = x + 1

#### A small example

**-- Solving a quadratic equation, - i.e. a\*x^2 + b\*x + c = 0 solve (a, b, c) = ((-b+a)/(2\*r), (-b-r)/(2\*a))where r = sqrt(b^2 – 4\*a\*c)**

**solve :: (Floating a) => (a, a, a) -> (a, a)**

- LLVM (Low Level Virtual Machine) is an assembly language (in SSA form).
- Programming language bindings allow code to be generated by a batch compiler or a JIT.
- LLVM API is a large set of procedures to create instructions, basic blocks, etc.
- Bindings exist for, e.g., C++, O'Caml, Haskell

• Text file syntax:

```
define i32 @mul_add(i32 %x, i32 %y, i32 %z) {entry:
%tmp = mul i32 %x, %y
  %tmp2 = add i32 %tmp, %z
  ret i32 %tmp2
}/* Corresponding C code */
int mul_add(int x, int y, int z) {return x * y + z;}
```
• In C++:

```
Constant* c = mod->getOrInsertFunction("mul_add",
/*ret type*/ IntegerType::get(32),
/*args*/ IntegerType::get(32),
IntegerType::get(32),
IntegerType::get(32),NULL);Function* mul_add = cast<Function>(c);
Function::arg_iterator args = mul_add->arg_begin();Value* x = args++;
Value* y = args++;
Value* z = args++;
BasicBlock* block = BasicBlock::Create("entry", mul_add);IRBuilder builder(block);
Value* tmp = builder.CreateBinOp(Instruction::Mul,x, y, "tmp");
Value* tmp2 = builder.CreateBinOp(Instruction::Add,
tmp, z, "tmp2");builder.CreateRet(tmp2);
```
• In Haskell:

```
mul_add :: CodeGen (Int32 -> Int32 -> Int32 ->IO Int32)
mul_add = createFunction $ \ x y z -> do
      createBasicBlock
tmp <- mul x y
      tmp2 <- add tmp z
      ret tmp2
```
- So what about types?
- LLVM has a rich type system
	- $\blacksquare$   $\blacksquare$  *– integer*: i1, …, i8, …, i16, … i32, …
	- –*– floating*: float, double, …
	- 111 \ 1 1 1 1 \ \ \ 11 11 11 11 12 11 12 first class: integer, floating, pointer, array, …
	- –– *primitive*: label, void, *floating*
	- –derived: integer, array, function, pointer, …
	- –– *array*: [ <# elements> x <elementtype> ]
	- –- function: <returntype>(<parameter list>)

–…

- Samples instructions:
	- – **ret void**
		- **ret <type> <value>**
		- <type> must be *first class*
	- – $-$  <result> = **add** <ty> <op1>, <op2>
		- Arguments must be *integer, floating,* or *vector*
	- – $<$  result $>$  =  $\tt xor$   $<$  ty $>$   $<$  op1 $>$ ,  $<$  op2 $>$ 
		- Arguments must be *integer* or *vector*
	- – <result> = **call** <ty> <fnptrval>(<args>)
		- $\bullet$  Args must be *first class*, function must match args

- The C++ code enforces very few of the type restrictions.
- What happens if we make a type error?
	- – Caught by a runtime sanity check, exception thrown.
	- – Uncaught, segmentation fault or just a wrong answer.

• Introduce type classes for LLVM types

```
class IsType a where
   typeRef :: a -> TypeRef
class (IsType a) => IsArithmetic a
class (IsArithmetic a) => IsInteger a
class (IsArithmetic a) => IsFloating a
class (IsType a) => IsPrimitive a
class (IsType a) => IsFirstClass a
class (IsType a) => IsFunction a
```
• Put corresponding Haskell types in classes

```
instance IsType Double where typeRef _ = doubleType
instance IsType () where typeRef _ = voidType
instance IsType Bool where typeRef _ = int1Type
instance IsType Int8 where typeRef _ = int8Type
instance IsType Int16 where typeRef _ = int16Type
instance IsType Int32 where typeRef _ = int32Type
…
instance (IsType a) => IsType (Ptr a) where
   typeRef ~(Ptr a) = pointerType (typeRef a)
```

```
instance (IsFirstClass a, IsFunction b) =>
         IsType (a->b) where …
```
• Put corresponding Haskell types in classes

```
instance IsArithmetic Double
instance IsArithmetic Int32
…
instance IsFloating Double
…
instance IsInteger Int32
…
```
• And a few more pages of this

- Instructions functions simply call the (type unsafe) LLVM functions via FFI.
- Some instruction types

```
add :: (IsArithmetic a) => a -> a -> CodeGen r a
xor :: (IsInteger a) => a -> a -> CodeGen r a

ret :: (IsFirstClass a) => r -> CodeGen r ()call :: (CallArgs f g) => Function f -> g
```
- Conclusions
	- – Haskell makes it possible to make a strongly typed interface to external libraries.
	- – Complex types and relationships can be encoded with type classes.

- Paradise, a DSEL for generating Excel
- Why?
	- –Excel is terrible for software reuse.
	- –Copy & paste only "abstraction" mechanism
	- –– But Excel is a familiar UI; people like it
	- –So don't write Excel, generate it
- Actually two DSELs
	- –**Computation**
	- –Layout

- Example: two inputs, output the sum
- Computation

**example = do**

- **x <input 2**
- **y <- input 3**
- **z <- output (x+y)**
- Layout

**return (row [view x, view y, view z])**

• Running this Haskell code *generates* an Excel sheet

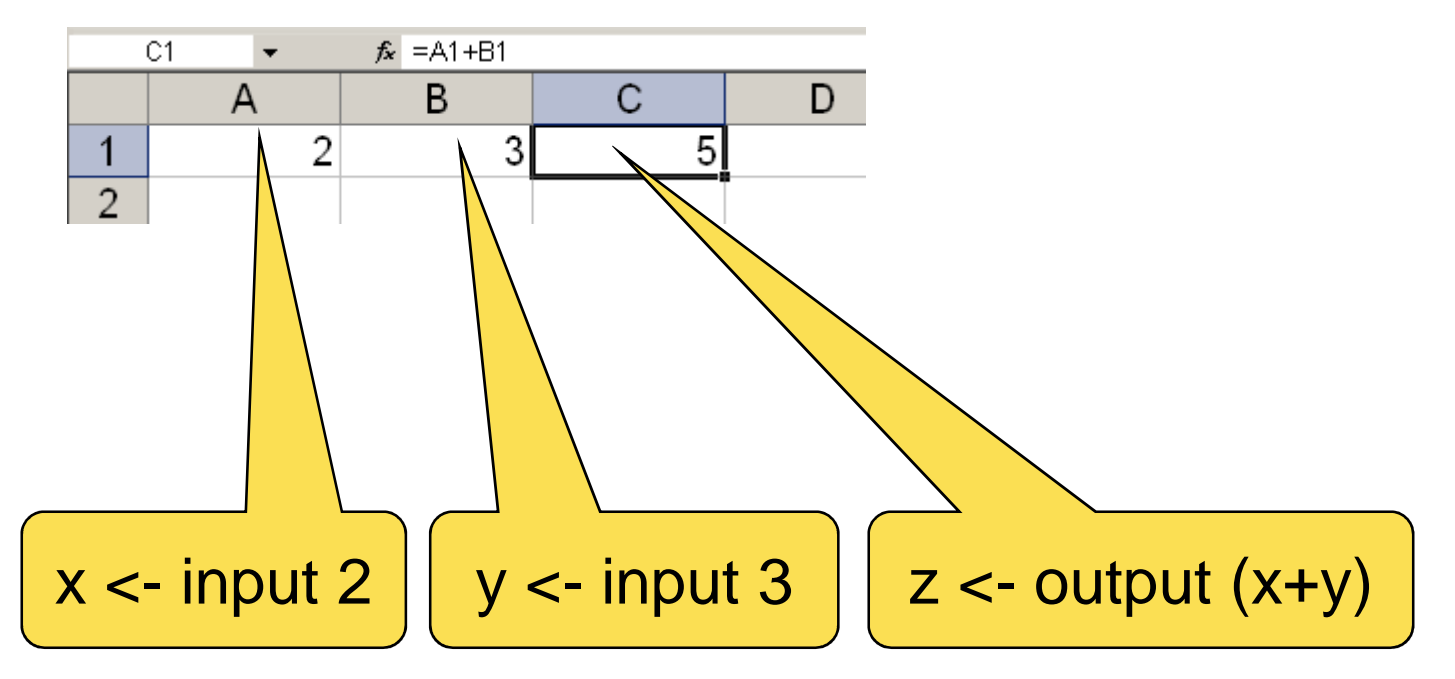

- Excel is dynamically typed, few types:
	- **double, string, bool (+ errors)**
	- Many serious Excel users have additional types representing objects (via Excel addins), but encoded as, e.g., strings.

- Deep embedding
	- –Need AST
	- – Running the DSEL code generates a spreadsheet.
- We need an AST for Excel

• Type of Excel expressions

```
data Exp =
      LitDbl Double
| LitStr String| LitBol Bool
| Apply Func [Exp]| Var Id
type Func = String
type Id = String
```
- But this is not type safe!
	- –E.g., **Apply "not" [LitDbl 1.2]**

- Trick, use "phantom types".
- I.e., create a well typed wrapper, and only expose this to the user.

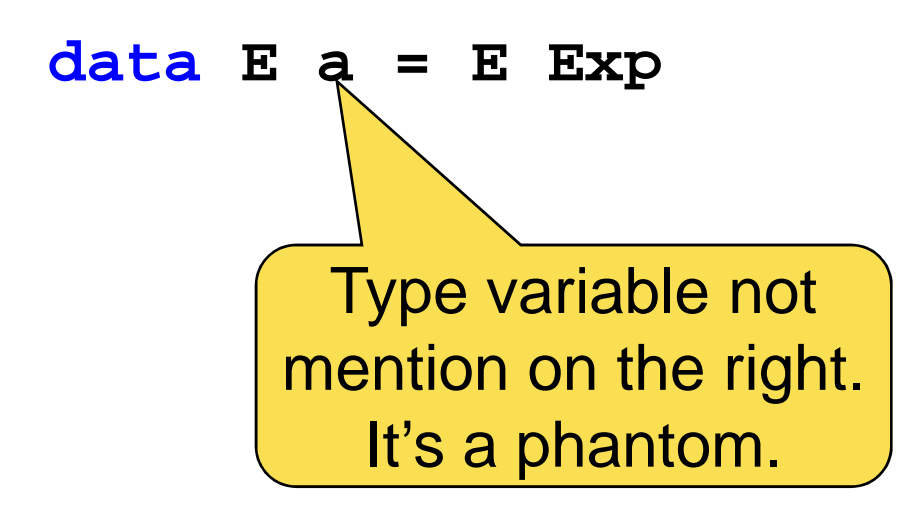

• Make a numeric instance.

```
instance Num (E Double) where
   E x + E y = E (Apply "+" [x, y])
E x – E y = E (Apply "-" [x, y])
   E x * E y = E (Apply ``*" [x, y])
fromInteger i = E (LitDbl (fromInteger i))• So now
1 + 2 * 3 :: E Doubleis
E (Apply "+" [LitDbl 1.0,
Apply "*" [LitDbl 2.0,
LitDbl 3.0]])
```
• Types for **input** and **output**

```
class Cell a where
                    …
instance Cell Double where
                            …
instance Cell String where
                            …instance Cell Bool where
                          …Monad to handlecell identityinput :: (Cell a) => E a -> Gen (E a)
output :: (Cell a) => E a -> Gen (E a)instance (Cell a,Cell b) => Cell (a,b)
```

$$
\texttt{instance} \text{ (Cell } a, \texttt{Cell } b, \texttt{Cell } c) \implies \texttt{Cell } (a, b, c)
$$

• A little reuse, solving quadratics in Excel

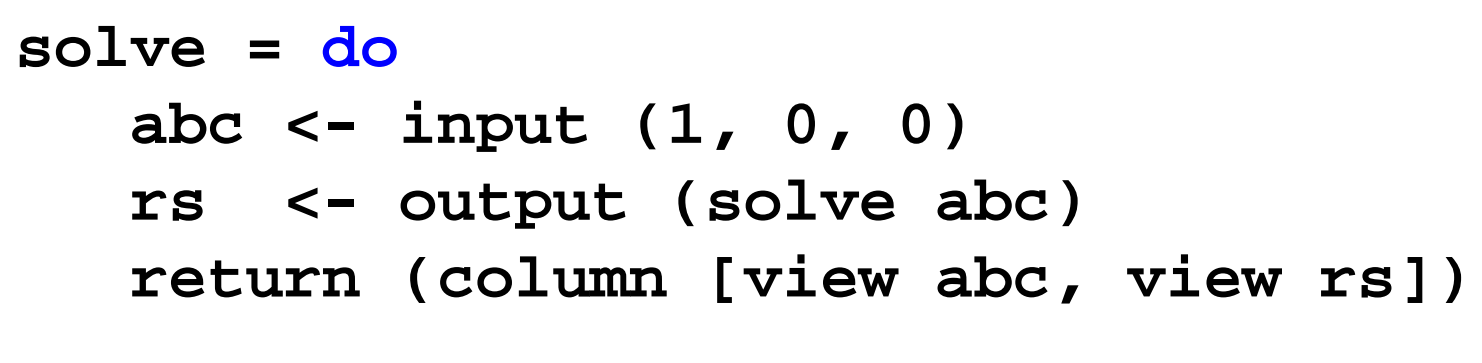

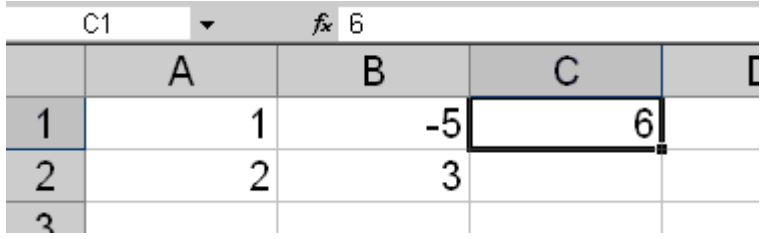

• Note, the same code (even compiled!) for **solve** will work in the Excel code.

- Conclusions
	- – Type classes are useful to encode various restrictions.
	- – An unityped deep embedding can be made type safe with phantom types.

- Bluespec is a hardware design language
	- –www.bluespec.com
- Bluespec is a DSL
- The main features of Bluespec can be done as a DSEL in Haskell

–In fact Atom is a DSEL similar to Bluespec

- In hardware bits are important
	- – Need to know the number of bits a value needs when stored.

- A snippet of code
	- –Defines two registers to hold values.
	- – Defines a rule that produces some combinational logic that executes when applicable.

```
stupidAdder = do
x <- mkReg (42 :: Int8)
    y <- mkReg (12 :: Int8)
    rule (x > 0) $ dox \leq x - 1y <== y + 1
```
- What can we store in a register? Anything that can be turned into a fixed number of bits.
- Here is how we can express this with Haskell types:

```
class Bits a where
    type Size a
toBits :: a -> Bit (Size a)
fromBits :: Bit (Size a) -> a
```
- We need to express sizes in types, as to make bit width statically typed.
- Haskell does not have a notion of numbers on the type level, we have to build it.
- For simplicity, we use unary encoding of numbers.

**data Zero data Succ n type One = Succ Zero type Two = Succ One**

• We want be able to convert from the type level to the value level.

```
class Nat a where
   toValue :: a -> Int
instance Nat Zero where
   toValue _ =
instance (Nat n) => Nat (Succ n) where
   toValue _ = 1 + toValue (undefined :: n)
```

```
-- typical use
 … toValue (undefined :: T) …
```
- Type level addition.
	- –Yes, the syntax is weird.

```
type family Add m n
type instance Add Zero n = n
type instance Add (Succ m) n = Succ (Add m n)
```
• Primitive type of bit vectors

```
data Bit
append :: Bit m -> Bit n -> Bit (Add m n)split :: Bit (Add m n) -> (Bit m, Bit n)toInt :: Bit n -> Integer
fromInt :: Integer -> Bit n
```
• Some instances

```
class Bits a where
    type Size a
   toBits :: a -> Bit (Size a)
fromBits :: Bit (Size a) -> ainstance Bits Bool where
    type Size Bool = One
    toBits x = fromInt (if b then 1 else 0)
   fromBits b = toInt b == 1
```
• Some instances, cont

**instance (Bits a, Bits b) => Bits (a, b) where type Size (a, b) = Add (Size a) (Size b)**

**toBits (x, y) = append (toBits x) (toBits y)**

**fromBits b = (fromBits bx, fromBits by)where (bx, by) = split b**

- Conclusions
	- – Complicated concepts like numbers and addition can be encoded at the type level.

## **Conclusions**

- DSELs are great.
- Strongly typed DSELs are even greater.
- Haskell types can encode very complex type systems.

#### Questions?